# Experiencias en el ejercicio de prácticas profesionales de la Licenciatura en Informática

Eduardo Ahumada Tello, Martha Elena López Regalado

Dpto. de Informática y Depto. de Prácticas Profesionales Universidad Autónoma de Baja California - Campus Tijuana Calzada Tecnológico 14418, Mesa de Otay, 22390, Tijuana, B.C., México

Email: {eahumada, marthalopez}@uabc.mx

## Resumen

Este trabajo describe las actividades que la Facultad de Contaduría y Administración (FCA), realiza para implementar y controlar la vinculación universidad - empresa, esto en el marco de la realización de estancias de aprendizaje de los cuatro programas académicos que se imparten en ella. El énfasis final se le otorga al programa de la Licenciatura en Informática puesto que para estos alumnos las prácticas profesionales son de carácter obligatorio. Estas se realizan en empresas de diversos sectores productivos como parte de la carga curricular de 10 créditos necesarios para completar sus estudios. Las estancias son en los últimos semestres y su finalidad es convertirse en el complemento práctico para su aprendizaje teórico.

## 1. Introducción

#### 1.1. Entorno competitivo

Se puede decir que la relación o vinculación entre la universidad y el sector productivo data de principios del siglo XX adoptando diversos matices y modalidades. Con la segunda revolución industrial se incrementan las funciones de los centros universitarios como generadores de conocimientos junto con los institutos de investigación tanto estatales como de iniciativa privada. A fines del mismo siglo se interrumpen algunas de estas relaciones por el avance de la ciencia pura, circunscribiéndose a sectores como la ingeniería, medicina, agricultura y otras.

En la primera mitad del siglo XX, posterior a la depresión de los años treinta, es cuando las relaciones entre universidades y sector productivo se definen y determinan con mayor solidez. Mas es precisamente en la década de los setenta

cuando convergen dos aspectos que definen esta vinculación, por un lado la disminución de fondos gubernamentales para la investigación y por otro, los problemas que enfrenta el estado para hacer frente a los crecientes costos que involucra la misma actividad. Situaciones ambas que de alguna manera ponen a la universidad en brazos de la industria

#### 1.2. Aspectos de la institución

La Facultad de Contaduría y Administración (FCA) no exenta de esta responsabilidad que el entorno global y competitivo le presenta, implementa en sus planes de estudio de prácticas profesionales y estancias aprendizaje, las cuales se ven fuertemente incrementadas en los últimos años. Los alumnos necesitan llevar a la ejecución práctica la teoría recibida a lo largo de su -<br>formación académica.

Las acciones que en forma determinante se llevan a cabo para que los alumnos, (en especial los del programa académico de la Licenciatura en Informática), realicen esta incursión controlada en el mundo de la industria donde aplican sus conocimientos siendo el eje principal que se persigue con la elaboración de esta investigación.

#### 1.3. Objetivos

Este trabajo se plantea concretar los siguientes obietivos:

- · Describir las importancia de las practicas profesionales como parte de la formación universitaria para la Licenciatura en Informática
- · Describir las acciones que en materia de prácticas profesionales ha realizado la FCA y mencionar los proyectos concluidos.

· Comparar resultados de vinculación entre la Licenciatura en Informática y la Licenciatura en Contaduría de la FCA.

#### 1.4. Justificación

El plan de estudios de la Licenciatura en Informática perteneciente FCA establece como obligatorias las prácticas profesionales en la formación del estudiante. Se le otorgan 10 créditos a esta actividad la cual se cursa a partir del octavo semestre.

Aquí estriba la importancia de determinar lineamientos relevantes, para que estas acciones brinden todos los beneficios en el aprendizaje del estudiante. La vinculación con las empresas se incrementa y la supervisión de actividades también.

#### 2. Marco teórico

La globalización y la velocidad con que suceden los cambios en la actualidad y la forma en que los enfrentamos, exigen un mayor esfuerzo de apertura que permita analizar los problemas de diferentes maneras. Esta misma necesidad implica que el alumno en general aprenda a aprender y hacer uso de las nuevas tecnologías de la información y comunicación como herramienta de su formación profesional y parte de las habilidades y actitudes que debe poseer como profesional integral.

En el ámbito educativo se pueden situar diferentes modelos dentro de los cuales podríamos encontrar una amplia diversidad de elementos constituyentes que determinan la naturaleza de los modelos educativos. En esta comprensión de ideas es que se diseñan los que favorecen el trabaio. la integración y la solidez argumentativa de la misión universitaria.

La Universidad en su propósito de coadyuvar y establecer proyectos de vinculación con valor en créditos, se vio en la tarea de crear lineamientos que permitan establecer las bases concentuales. líneas de diseño, así como los criterios, sobre los cuales se desarrollan y enlazan las actividades curriculares con las de vinculación en la Universidad Autónoma de Baja California  $(IIABC)$ .

#### 2.1. Modelos educativos de aprendizaje significativo

Así como la educación escolarizada tradicionalmente ha venido ofreciendo diferentes alternativas en el estudio de los contenidos, desvinculados del aula y proporcionando nuevas alternativas de estudio como son el b-learning [5], e-learning [8] y otras modalidades. Es necesario que los nuevos universitarios asuman el reto de proponer y organizar experiencias de aprendizaje que promuevan la articulación y eliminen la artificiosa separación entre la vida cotidiana de la escuela y la realidad [7], esto significa reconocer el valor didáctico de la experiencia enmarcándola en el ámbito institucional, lo que implica otorgarle validez académica en el terreno escolar.

Comprendiendo la importancia de las experiencias educativas, no sólo aquellas que se ejecutan dentro del aula, sino también aquellas que promueven aprendizajes significativos independientemente del terreno en que se encuentren en el logro de la formación integral para el alumno [10]. Para cumplir con los fines del modelo y en particular con el perfil de egreso de cada carrera se deben desarrollar nuevos enfoques educativos que permitan formar al estudiante de una manera holística y que al mismo tiempo, sean acordes con las demanda del modelo que le rodea (10]. Es pertinente ofrecer opciones de enseñanzaaprendizaje imaginativas e innovadoras relacionadas con la adquisición de las habilidades básicas requeridas para un mejor desempeño profesional y personal, aún después de terminados los estudios. Para lograrlo es indispensable proveer al estudiante de experiencias y conocimientos que lo mantengan actualizado en esta época de constante cambio [10].

Las experiencias educativas deben tener un enfoque para la vida dentro y fuera del aula, de tal manera que los estudiantes se involucren en el proceso enseñanza – aprendizaje más profundos y significativos [4]. Las experiencias educativas fuera del aula serán aquellas que se realicen con propósitos formativos y que permitan al estudiante adquirir habilidades, destrezas y actitudes, que además establezcan el puente de enlace entre los conocimientos teóricos y la práctica profesional, esto para lograr la formación integral. Dicha formación integral tiene que completarse con la parte humanística donde destaquen el deporte, el XIV Jornadas de Enseñanza Universitaria de la Informática

idiomas también arte.  $\log$  $_{\text{rule}}$ tengan reconocimiento académico.

En el nuevo plan de estudios se implementaron y desarrollaron diversos cambios que trascienden el salón de clases con experiencias que a primera instancia, deben tener un valor en créditos contando dentro de la carga académica [2]. Para que una actividad sea considerada como experiencia educativa deberá justificar su importancia en relación con la formación del alumno, estableciendo cuales son los objetivos que persigue, la metodología de trabajo, darle seguimiento y evaluar sus logros.

## 2.2. Objetivos específicos de la UABC al realizar provectos de vinculación

Los objetivos que se busca la Universidad, al implementar en los planes de estudio las actividades de vinculación universidad-empresa reconocidas como prácticas profesionales son:

- · Destacar la importancia de la vinculación universidad-empresa desde la perspectiva del empresario.
- · Destacar áreas de oportunidad en desarrollo social de los practicantes.
- · Destacar la importancia de la Vinculación para la formación integral del estudiante y el fortalecimiento de su espíritu solidario con la sociedad
- · Dar a conocer el modelo curricular de la UABC, sus componentes, características y el enfoque que busca en la formación profesional de sus alumnos.
- Fundamentar las acciones tomadas para lograr la pertinencia del contenido de los programas educativos, con la problemática del entorno, aportando soluciones al desarrollo social y productivo de la región.
- · Caracterizar los proyectos de vinculación con valor en créditos, como proyectos de vinculación emblemáticos de cada unidad académica perteneciente a cada Dependencia de Educación Superior (DES), en el caso de FCA su DES es la de estudios Económico-Administrativos.
- Presentar analizar criterios  $\mathbf{y}$  $\log$ procedimientos de asignación y transferencia de créditos de los planes de estudio, a los provectos de vinculación con valor en créditos.
- Desarrollar y/o diseñar los diferentes provectos de vinculación con valor en créditos.
- Presentar y analizar los indicadores, particulares correspondientes  $\overline{a}$ - la Coordinación de Formación Profesional v Vinculación Universitaria.

#### 2.3. El modelo curricular y formación profesional

En la figura 1 se ilustra el eje principal del modelo educativo de la UABC:

## Organización del PROCESO EDUCATIVO

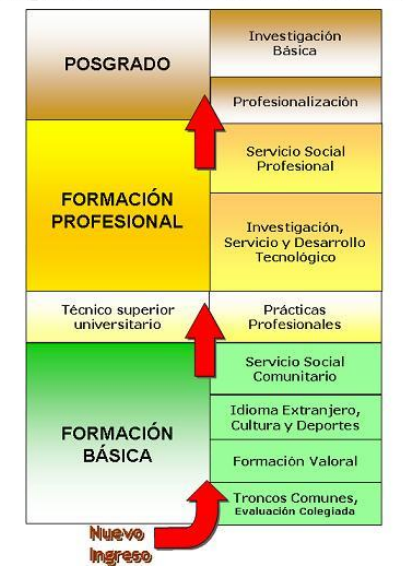

Figura 1. Modelo Educativo de la UABC

Este modelo es la base sobre la cual, se diseñan y desarrollan los planes y programas de estudio, incluyendo en su estructura rasgos de vinculación sociocultural, movilidad académica, métodos y medios pedagógicos en las asignaturas y modalidades educativas, entre otros. Una de las características que prevalece en dicho modelo es la flexibilidad.

Se distinguen componentes básicos como:

1) la educación como estrategia de formación, enfocada hacia la vinculación de los procesos de aprendizaje, 2) las habilidades requeridas en la

práctica profesional y 3) el trabajo enfatizado en el desempeño del profesionista en su contexto

#### 2.4. Reglamento interno para la prestación de practicas profesionales de la FCA

Las actividades de vinculación se sustentan en el Reglamentan Interno que contempla los siguientes Capítulos:

- I Disposiciones Generales
- Il Comisión de Prácticas Profesionales
- · III Práctica Profesional en los Sectores Públicos, Privado y Social
- · IV Asignación, Prestación y Acreditación de Prácticas Profesionales.
- V Derechos y Obligaciones de los prestadores
- VI Las sanciones
- VII Estancias de Aprendizaje

#### 2.5. Las Prácticas Profesionales

La activa participación del país en los procesos de globalización, los intercambios de tecnología, productos y recursos humanos, requieren forzosamente un incremento en la productividad, misma que sólo se pude incrementar a través de conocimientos teóricos respaldados por la práctica que va mas allá de los salones de clase [2].

Aun cuando los vínculos entre -las instituciones de educación y los sectores productivos no son nuevos, es necesario reconocer que en los últimos años las universidades públicas han establecido diversos mecanismos para instrumentar la vinculación entre los diferentes programas de estudio y el entorno [3].

Las instituciones de educación superior han incluido dentro de su estructura la gestión de diversos servicios y programas de asesoramiento a organizaciones pertenecientes al sector productivo como son el cumplimiento a un servicio social y/o practica profesional, incorporando así en el campo laboral a los futuros profesionistas antes de terminar su licenciatura y creando a la vez incubadoras de empresas formadas por jóvenes emprendedores Una de las actividades que puede considerarse como experiencias educativas y a las cual se le otorga valor crediticio, son las Prácticas Profesionales. A cada carrera ofertada, se debe agregar las actividades que se consideran formativas para sus estudiantes otorgándoles los créditos que así determine la unidad académica perteneciente a las DES.

Las prácticas profesionales son actividades supervisadas, vinculadas con la profesión que los estudiantes realizan en el campo laboral; su desempeño puede darse en empresas públicas o privadas, organizaciones, instituciones educativas, de salud, culturales, industrias, laboratorios, etc. Las prácticas profesionales son un componente imprescindible de cualquier licenciatura, otorgando cierto número de créditos definidos por la Unidad académica cubierto al termino de las mismas [10]

La vinculación entre universidad, sectores productivos y la sociedad en general, es a través de las prácticas profesionales, sobre todo en las Instituciones de educación superior y media superior en México [10].

## 3. Experiencia docente utilizando las practicas profesionales

La FCA a partir del segundo periodo del 2002 implementa la práctica profesional en la currícula de los cuatro programas educativos con los que cuenta actualmente: 1) Licenciatura en Administración de Empresas, 2) Licenciatura en Contaduría, 3) Licenciatura en Informática y 4) Licenciatura en Negocios Internacionales, siendo obligatorias solo para la Licenciatura en Informática a partir del primer periodo de 2005 y optativa para las otras tres Licenciaturas.

Se cuenta con un Manual de prácticas profesionales de la FCA teniendo como objetivo sulfactured in the estable care in the establecer loss linearmentos valor directrices que regirán la asignación, ejercicio y acreditación de las Prácticas Profesionales y Estancias de Aprendizaje de los estudiantes de la Facultad de Contaduría y Administración Campus Tijuana. que realicen en Organizaciones Públicas. Privadas y su contenido incluve los aspectos generales en torno a las acciones básicas y especiales de esta actividad, estableciendo el ámbito espacial y temporal de validez con objeto de su aplicación" [2].

El manual de prácticas profesionales funciona en forma complementaria al Reglamento General de Prácticas Profesionales y Reglamente Interno de la Facultad [3], enfocándose en los siguientes puntos:

• Registro de Unidades Receptoras

 $534$ 

XIV Iornadas de Enseñanza Universitaria de la Informática

- El Comité y la Dictamen de Programas
- · Asignación a Prácticas profesionales y Estancias Aprendizajes
- Reporte o Informe Parcial de 120 horas
- Reporte o Informe Final de 240 horas

## 3.1. Proceso de asignación, evaluación y acreditación de las prácticas profesionales

Para la Asignación se requiere cumplir con dos requisitos aplicables a todas las carreras:

- · Tener el 70% de los créditos totales de la Licenciatura.
- · Tener liberado las 300 horas del Servicio Social Comunitario o primera etapa.

Como características de Prácticas Profesionales podemos citar

- · La prácticas tendrán una duración de 240 horas, cuyo valor al realizarse será de 10 créditos
- · Se contemplan como periodos de asignación el Semestre normal o el periodo Intersemestre
- · Se podrán realizar en Unidades Receptoras como: Empresas Públicas o Privadas, de competencia Federal, Estatal o Municipal, Organismos, Instituciones, Dependencias de Gobierno, etc.
- · Solo tendrán validez las prácticas realizadas en Unidades Receptoras registradas en el Catálogo de Empresas respectivo a cada carrera.
- · Se deberán respetar las fechas establecidas por la coordinación para la asignación, entrega de reportes de actividades y liberación de prácticas profesionales.
- · La asignación tendrá que hacerse después de tomar el taller de inducción a prácticas profesionales, impartido por la coordinación.

Proceso de asignación, evaluación y acreditación:

- · La coordinación de Prácticas profesionales entrevistará a los jóvenes potenciales a asignarse.
- · El estudiante podrá elegir una de las unidades receptoras que se encuentran autorizadas en el catálogo de empresas, o bien registrar la Unidad Receptora de su interés.
- · El Comité evaluador dictaminará  $1a$ aceptación o no aceptación de los programas registrados por las Unidades Receptoras.
- · La coordinación de prácticas profesionales proporcionará información a Unidades Receptoras y estudiantes sobre  $10<sup>°</sup>$ procedimientos de supervisión y evaluación de las actividades realizadas, así como los derechos y obligaciones contraídos por ambas partes involucradas.
- · Se presentarán reportes parciales y finales tanto por parte del estudiante, reportando actividades realizadas, como por parte de la Unidad Receptora, sellados y firmados, describiendo si la práctica se cumplió satisfactoriamente  $\overline{0}$ haciendo  $1a<sub>s</sub>$ observaciones pertinentes.
- $\bullet$  La supervisión o verificación del cumplimiento a la practicas se hace a través de la coordinación, quien estable comunicación por medio telefónico, con el tutor asignado por la empresa y levanta la encuesta de seguimiento y conformidad.
- Al término del semestre. intersemestre. proyecto o cumpliendo las 240 horas requeridas, se concluye con la práctica profesional presentando los últimos reportes de actividades firmados y sellados por ambas partes.
- Se pretende en un futuro establecer visitas periódicas a la empresa y la verificación física de las prácticas profesionales, como parte de las actividades normales.
- · La coordinación de prácticas profesionales, apoyada en la información de la supervisión y las evaluaciones presentadas por la unidad receptora, aunada a su propio criterio previamente establecidos – otorgará la calificación de Acreditado o No Acreditado.

#### 3.2. Actualidad de las prácticas profesionales

Como se había mencionado anteriormente, las prácticas son de carácter obligatorio para los Licenciados en Informática, no así para otras Licenciaturas de la FCA, sin embargo y de acuerdo a los resultados obtenidos, los licenciados en Informática tienen poca participación, por no decir "muy baja" asignación a prácticas profesionales, motivo por el cual la coordinación se ha visto obligada a establecer algunos cambios que eficienticen los resultados en cuanto al número de personas asignadas y liberadas de las practicas profesionales, tales como:

- · Un mes antes de terminar el semestre, se invita a los grupos de octavo semestre, de todas las carreras, a tomar un curso-taller de inducción a prácticas profesionales como requisito para la asignación, donde se les proporciona toda la información desde requisitos, procedimiento de asignación acreditación, etc.
- · El curso taller se les proporciona toda la información, misma que se encuentra en la dirección electrónica (http://fca.tij.uabc.mx/) donde pueden acceder a consultar formatos, reglamento, manual, catálogos de las Unidades Receptoras de las respectivas carreras, para elegir la que se adapte a las exigencias y/o necesidades de los alumnos.
- · Se establece una relación más directa con la Unidad Receptora y con los alumnos a través de un correo electrónico exclusivo de prácticas practicas\_uabc@yahoo.com.mx para cualquier duda.
- · Todos los formatos de reporte, la ficha de asignación, registro de Unidad Receptora v avisos se encuentran en la página de la FCA agilizando el proceso.
- · Se acredita solamente aquellos alumnos que cumplen con la presentación de los formatos

en tiempo y forma, debidamente llenados y firmados. En caso de no cumplir se tendrá que volver a repetir el proceso desde el inicio, debiendo elegir otra Unidad Receptora

#### 3.3. Problemática en prácticas profesionales

A principios de la implantación de prácticas profesionales y estancias de aprendizaje el número de alumnos asignados en los diferentes programas de las unidades receptoras registradas de cada carrera, era una cantidad factible de controlar, pero a medida que los programas se han solventado e incrementado el número de practicantes y empresas, el control de los tramites por parte de la coordinación se ha vuelto un problema complejo por la gran cantidad de documentos (ficha de asignación, reportes parciales y finales) que se manejan en los ciclos normales de clases.

Incrementado el número de alumnos asignados cada semestre a los programas, aumenta su complejidad en el manejo, tal como podemos ver en el Tabla 1 y en el Tabla 2, cubriendo casi en la totalidad los grupos de noveno semestre de los cuatro programas educativos. Y a su vez incrementado en número de empresas con programas registrados.

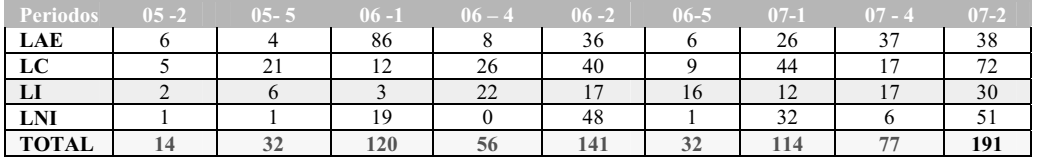

| $\sqrt{2}$<br>ան    <u>     </u> | $05 - 2$ | $05 - 51$          | $\sim$<br>$\mathbf{r}$ | $\sim$                   | $06 - 2$                 | $06 - 5$ | $7 - 1$        | $-07 -$        | $07 - 2$                 |
|----------------------------------|----------|--------------------|------------------------|--------------------------|--------------------------|----------|----------------|----------------|--------------------------|
| LAE                              |          |                    |                        | $\overline{\phantom{0}}$ | $\mathbf{\hat{a}}$<br>33 |          | $\sim$<br>26   | $\sim$         | 38                       |
| ப                                |          | $\sim$<br>$\sim$ 1 |                        | <u>~</u>                 | 36                       |          | $\Delta$<br>⊣ు | 1 <sub>7</sub> | $\overline{\phantom{a}}$ |
| ы                                |          |                    |                        | $\sim$ 1                 | $\overline{1}$           | 14       |                | $\sim$         | 30                       |
| <b>LNI</b>                       |          |                    |                        |                          | 48                       |          | 20<br>42       |                |                          |
| <b>TOTAL</b>                     |          |                    | 1 I V                  | $\overline{a}$<br>ندف    | 132                      | 29       | 109            | / ព            |                          |

Tabla 1. Concentrado de asignaciones.

Tabla 2 Concentrado de acreditaciones

El siguiente cuado muestra el número de alumnos asignados por totales a las diferentes

Licenciaturas que oferta la FCA y podemos observar que los Licenciados en Informática asignados son pocos en relación a las carreras de Licenciado en Contaduría o Administración, para quienes no son obligatorias las prácticas profesionales.

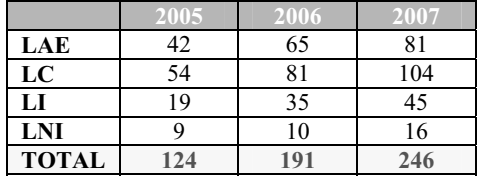

Tabla 3. Empresas registradas.

La estrategias que se ha tomado para agilizar el proceso, por parte de la dirección y coordinación apoyándose en el uso de medios electrónicos como la página Web de la FCA (http://fca.tij.uabc.mx) donde se puede acceder a los formatos de registro de unidad receptora, ficha de asignación y formatos de reporte, etc., tanto para el alumno como para las organizaciones a donde pueden ingresar desde cualquier parte, sin tener que acudir a las oficinas de la coordinación de prácticas profesionales.

A partir del 2007 y teniendo como base la siguiente tabla de totales por año, se tomo la decisión por parte de la dirección y coordinación de crear programas para los Licenciado en Informática dentro de la misma FCA y proporcionando ayuda a Pymes; que les permitan seguir trabajando, estudiar y presentar tanto su práctica como servicio social profesional, provocando con esta decisión que se incrementará el número de alumnos registrados en prácticas profesionales, sin necesidad de que aumentará en la misma proporción el número de empresas. Además se ejerce un mejor control y supervisión sobre las actividades a realizar en dicha práctica, evitando así el rezago de alumnos sin titular por falta de acreditación de práctica profesional.

| Lic. Informática |  |  |
|------------------|--|--|

Tabla 4. Total de alumnos LI asignados.

## 3.4. Proyectos en desarrollo de la Licenciatura en Informática

El programa de Licenciatura en Informática ha incursionado en el área de las prácticas profesionales de forma continua. Recientemente

apoyados por un programa de la misma FCA como estancia aprendizaje, como soporte a Pymes o Programas de soporte a la misma UABC, como ejemplo, la elaboración del proyecto Instalación de Programa de búsqueda en Biblioteca Central.

Recientemente se ha llevado a cabo un acuerdo con el periódico regional El Mexicano donde se están estableciendo los parámetros para que los jóvenes ingresen a proyectos conjuntos donde pongan en práctica sus habilidades y conocimientos, fortaleciendo de esta forma su presencia en las empresas que posteriormente serán el lugar de trabajo de los jóvenes.

Existe el proyecto de satisfacción de necesidades institucionales internas en la universidad, lo que ha facilitado la acreditación de las prácticas profesionales mediante la implementación de proyectos que satisfagan los requerimientos de sistemas de información internos que a su vez apoyen a la labor docente y administrativa de los profesores de tiempo completo y otras áreas.

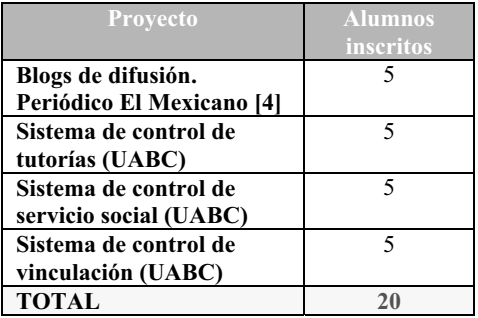

Tabla 5. Proyectos en desarrollo en Informática.

En el Tabla 5 se aprecian los proyectos que en este momento están en ejecución con un total de 20 alumnos inscritos a estos programas. Todos ellos deben concluir la elaboración de los requisitos de los clientes en un periodo no mayor de seis meses, tiempo durante los cuales cuentan con el apoyo de docentes especialistas en las áreas que cada provecto requiera

En el futuro reciente se pretende iniciar con varios proyectos específicamente en esta área, donde se ha dado un paso importante.

#### 4. Conclusiones

Las prácticas profesionales constituyen un ejercicio guiado y supervisado donde se ponen en juego los conocimientos adquiridos durante el proceso formativo del estudiante. Permiten concretizar teorías aplicándolas a situaciones y problemáticas reales.

Este ejercicio profesional posibilita a los estudiantes reconocer sus habilidades en el uso de medios electrónicos, proporcionando  $\log$ confianza y autoestima en ellos mismos, como parte de su desarrollo integral, aprovechando mejor su tiempo y accediendo a los requerimientos de la nuestra realidad.

El espacio que ofrece la práctica profesional ofrece condiciones similares al ámbito laboral con la diferencia que se trata de un ejercicio acompañado y supervisado desde el proceso formativo, contando con la supervisión de un especialista tanto en la teoría como en la práctica. Así mismo constituye una oportunidad para establecer contacto con los posibles empleadores y en algunos casos crear sus propios proyectos.

Finalmente a través de estas actividades se vincula la Universidad con la comunidad, considerando necesario conformar un cuerpo colegiado que lleve a cabo las siguientes funciones: identificar las entidades donde de realice la prácticas profesional, conocer perfiles profesionales requeridos por las entidades, diseñar programas de prácticas profesionales con la colaboración de la entidad, diseñar e implementar el proceso de inducción del estudiante en la organización donde realizará la práctica, establecer con las distintas entidades convenios correspondientes y vigilar su cumplimiento, designar tutores y estudiantes, realizar el seguimiento, evaluación y apoyo de las prácticas profesionales y información colegiada que ayude a mejorar los programas de estudio de acuerdo a las necesidades de entorno

Esta actividad definitivamente apoya la inserción del alumno de Informática en el campo laboral y le incrementa la validez de su propia experiencia, logrando de esta forma mejores condiciones que le den frente a la competencia en la industria privada, como lo indican los resultados que se han observado al analizar las actividades de los alumnos en sus respectivos provectos formativos.

## **Referencias**

- [1] Asociación Nacional de Universidades e Instituciones de Educación Superior (ANUIES). (2000) La educación Superior en el Siglo XXI. México
- [2] Facultad de Contaduría y Administración (2006) Manual de Practicas Profesionales UABC Unidad Tijuana.
- [3] Facultad de Contaduría y Administración  $(2006)$ Reglamento  $de$ Practicas Profesionales UABC Unidad Tijuana.
- [4] Moreira, Marco A. (2000) Aprendizaje significativo: teoría y práctica, España: Ed. Visordis.
- [5] Murphy, P. (2003). The hybrid strategy: Blending face-to-face with virtual instruction to improve large section courses. University of California Regents. Teaching, Learning, Technology Center. [Online] and http://www.uctltc.org/news/2002/12/feature print.html
- [6] Periódico El Mexicano (2008), Provecto de blogs en ciencia y tecnología. http://www.elmexicano.info/blogs
- [7] Rodríguez Rojas, Pedro (2001) La sociedad del conocimiento y el fin de la escuela. Educere, Año 5 # 13, May-Jun, Venezuela.
- [8] Rosenberg, Marc J. (2001) E-Learning: Strategies for Delivering Knowledge in the Digital Age. USA: McGraw Hill, ISBN 0071362681
- [9] Universidad Pedagógica Nacional (1989). Normatividad básica de los servicios escolares. Reglamento para la prestación del servicio social en la Universidad Pedagógica Nacional. Secretaria de Educación Pública.
- [10] Wenger, E (2001). Comunidades de práctica. aprendizaje, significado e identidad. España, Paidós.